SG. LIVRO N.º 2 - REGISTRO 6.º CARTÓRIO DE REGISTRO DE IMÓVEIS **GERAL** de São Paulo matricula fichs 100.059  $^{\Omega}$ São Paulo. 28 de novembro de 1988. IMÓVEL Un terreno localizado no local denominado Vila Paulo Silas, no -26º Subdistrito Vila Frudente, medindo 13,00m de frente para a Rua Dona Maria Candida de Lima, com igual largura nos fundos, onde confronta com terreno de Fabio Barbosa Lima e sua mulher Florisbela Schittler Barbosa Lima. por 20.00m da frente aos fundos, de ambos os lados, confrontando para quem o olha da via publica, no lado direito com terreno de Vittorio Berardi e no lado esquerdo com terreno de Fabio Barbosa Lima e sua mulher Florisbela Schlittler Barbosa Lima, encerrando a area de 260,00m2, situando-se a distancia de 8.00m da esquina da Rua Dona Maria Candida de Lima, com a Travessa Lino, no lado esquerdo de quem desta segue por aquela em direção ao terreno. PROPRIETÁRIOS: FABIO BARBOSA LIMA e sua mulher FLORISBELLA SCHLITTLER BAR BOSA LIMA. REGISTRO ANTERIOR: Tr. 10.783 dollº R.I., em 04.02.1944. CONTRIBUINTE: 118.198.0142-9. D. Kloken O OFICIAL Av.1/M. 100.059 em 28 de novembro de 1988. Conforme averbação nº 82 feita à margem da Tr. 10.783 do 11º R.I., consta que FABIO BARBOSA LIMA e FLORISBELLA SCHLITTLER BARBOSA LIMA, faleceram em 06 de maio de 1961 e 26 de novembro de 1981, respectivamente. prayone despiso VERA LUCIA DE SOUZA **Escrevente Autorizada** Av.02/M. 100.059 em 28 de novembro de 1988. Da notificação recibo 106.324 do exercício de 1988. da certidão 044614/ 81, de 21 de maio de 1981, ambos da Prefeitura do Município de São Paulo e da escritura de 24 de outubro de 1988, do 26º Cartório de Notas desta Capital, Lº 1123, fls. 256, consta que no terreno objeto desta matricula continua no verso Visualização disponibilizada pela Central Registradores de Imóveis(www.registradores.org.br)-Visualizado em:17/01/2019 10:58:35

matricula ficha 100.059  $Q_{\rm max}$ 

as axpensas de Roberto do Nascimento e sua mulher Nilce de Fatima Jeski. do Nascimento, foi construído um prédio que recebeu canºs 133 e 141 da Rua Dona Maria Candida de Lima, com 192,00m2 de área construída, tendo sido apresentada a CND 502536, Série A, expedida em 13 de outubro de -1988 pelo JAPAS- RF. Ipiranga, desta Capital. DXO were de son FRA LUCIA DE SOUZA

eurovente Autorizado

R.03/M. 100.059 em 28 de novembro de 1988.

Pela mesma escritura mencionada na Av.02, desta, os proprietários do ter reno, os ESPÓLIOS de FABIO BARBOSA LIMA e de FLORISBELA SCHLITTLER BAR-BOSA LIMA, que também assinada, digo também assinava FLORISBELLA SCHLIT TLER BARBOSA LIMA, CIC 029.249.948-53, representados por sua inventarian te JULIETA MARGARIDA BARBOSA LIMA PARADA, brasileira, casada, do lar, domiciliada nesta Capital, na Rua Albina Barbosa, 292, casa 5, RG mimero -1.055.130-SP e CIC 088.722.958-15, nos termos do alvará mencionado no título e os proprietários da benfeitoria ROBERTO DO NASCIMENTO, mecânico, RG 7.753.828-SP e sua mulher NILCE DE FATIMA JESKI DO NASCIMENTO, do lar, RG 18.194.635-SP, brasileiros, casados no regime da comunhão universal de bens, antes da Lei 6515/77, domiciliados na Estrada do Oratório, nº -1361, CIC em comum 675.837.418-15, transmitiram por venda feita a JOSÉ -CARLOS GRUZ, brasileiro, pintor, RG 5.875.287-SP e CIC 480.067.348-87, casado no regime da comunhão universal de bens, antes da Lei 6515/77, com MARIA JOSÉ ALVES CRUZ, brasileira, do lar, RG 18.690.072-SP, domiciliado nesta Capital, na Rua Dona Maria Candida de Lima, 133 e 141, pelo preço de Cz\$150.000,00, o imóvel objeto desta matrói, digo desta matrícula. al Colle TVICe Ma W

VERA LUCIA DE SOUZA *<u>Regresents Autorizada</u>* 

Av.04/M.100.059 em 29 de maio de 1989 **MB** Da xerox da oedula de identidade expedida em 22 de julho de 1971, pela -Secretaria da Segurança Pública do Estado de São Paulo, devidemente autenticada e do requerimento datado de 11 de maio de 1989, de José Carlos Cruz, consta que o ora requerente é portador do RG nº 5.985.287-SP e não como constou do título, que deu origem ao registro nº 3 desta matricula. ally aging

> JOSE DE ALMEIDA Escrevente Autorizado

continua na ficha 02

MB 6.0 CARTÓRIO DE REGISTRO DE IMÓVEIS LIVRO N.º 2 - REGISTRO **GERAL** de São Paulo ficha matricula Miri 02 de 1988 100.059 São Paulo,  $28$  de novembro R.05/M.100.059 em 01 de novembro de 1989 Por escritura de 17 de outubro de 1989, do 24º Cartório de Notas desta Ca pital, L<sup>e</sup> 3130, fls.22, os proprietários, JOSÉ CARLOS CRUZ e sua mulher -MARIA JOSÉ ALVES CRUZ, já qualificados, transmitiram por VENDA feita a -ANTONIO CARLOS CAMPOS JUNQUEIRA, brasileiro, advogado, RG 3.102.997-SP, -CIC 052.136.738-72, casado pelo regime da comunhão de bens, antes da Lei-6515/77 com VIRGINIA BERLANGA CAMPOS JUNQUEIRA, brasileira, professora, universitária, RG 3.668.003-SP, CIG 527.317.318-34, domiciliado nesta Capital, na Rua Caiowas nº 1236, aptº 252, pelo preço de NCz\$207.915,00, o imovel objeto desta matricula. **ROBERTO N. WATANARF** Escrevente Autorizado R.06/M. 100.059 em 26 de novembro de 1.993.  $D - R$ Por escritura lavrada aos 09 de novembro de 1.993, pelo 24º Cartório de Notas desta Capital, Lº 3.202, fls. 136vº, os proprietários, ANTONIO = CARLOS CAMPOS JUNQUEIRA e sua mulher VIRGINIA BERLANGA CAMPOS JUNQUEIRA já qualificados, transmitiram por VENDA feita a VENTILADORES BERNAUER =  $S/A$ , com séde nesta Capital, a Avenida do Oratório, nº 2.635, CGC/MF.nº 61.413.852/0001-03, pelo preço de CR\$218,56, o imóvel objeto desta ma -JOSE DE ALMEIDA tricula. Elcrevente Autorizado **ACC** R.7/M.100.059 em 14 de junho de 1.999 Por Certidão datada de 07 de maio de 1.999, assinada pelo Diretor de Secretaria, João Marcos Arrabal, extraída dos autos da ação Trabalhista, processo nº 0554/88, da 46ª Junta Capital. Justica do de Conciliação e Julgamento desta SOUZA. Trabalho, 28 Região, movida por OSVALDO CARDOSO DE separado judicialmente, metalúrgico, **RG** ng brasileiro. 5.231.617-8-SP, CPF/MF nº 770.231.458/34, domiciliado nesta Rua Henrique Figueiroa, nº 105, Sapopemba. Capital, na contra VENTILADORES BERNAUER S/A., já qualificado, o imóvel objeto desta matrícula foi PENHORADO, sendo o valor da causa de R\$300.911,19, tendo sido nomeado depositário, JOÃO MARCOS EVANGELISTA, RG nº 7.108.984-SP, domiciliado no Condomínio Espírito Santo, *Mgcp* 9, aptQ / E22, na cidade de Guarulhos, neste Estado. NILTON LUIZ FOLONI \* \* \* \* continua no verso

Visualização disponibilizada pela Central Registradores de Imóveis(www.registradores.org.br)-Visualizado em:17/01/2019 10:58:35

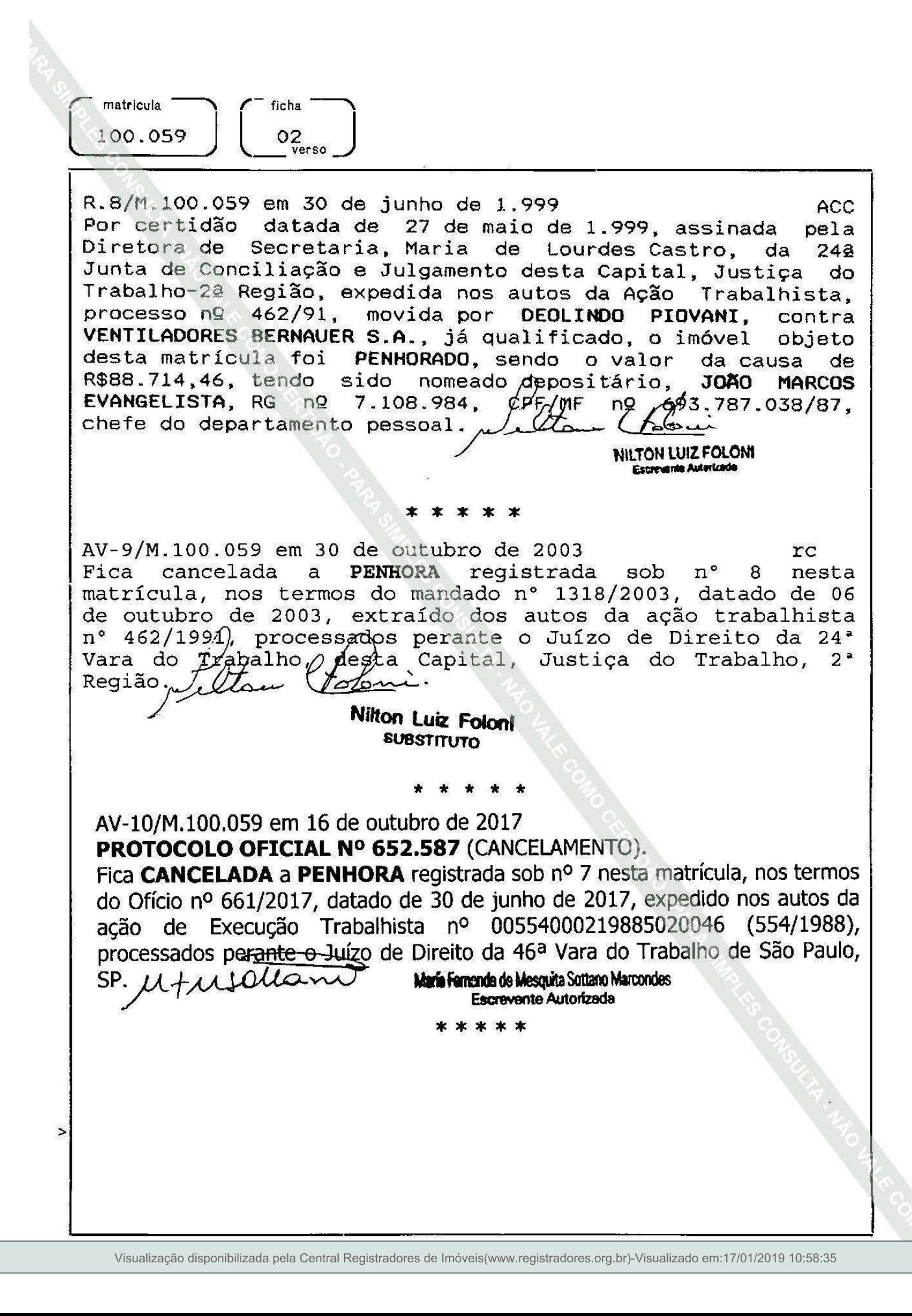